## **GONG - Errores #621**

## **financiacion se puede cambiar solamente a el estado "contacto"**

2010-11-27 11:06 - pascal carrie

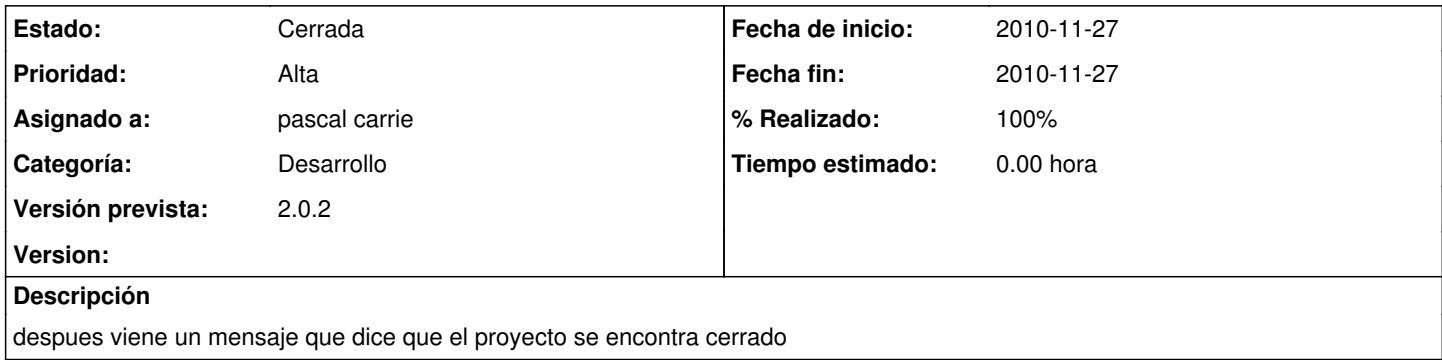

## **Histórico**

## **#1 - 2010-11-27 13:01 - pascal carrie**

- *Fecha fin establecido a 2010-11-27*
- *Categoría establecido a Desarrollo*
- *Estado cambiado Nueva por Cerrada*
- *Asignado a establecido a pascal carrie*
- *% Realizado cambiado 0 por 100*

los estados de financiación tenian por padre los estados de proyectos